## **Delegated Compositing - Utilizing Wayland Protocols for Chromium on ChromeOS**

Maksim Sisov - msisov@igalia.com

**Fosdem 2024 - 04/02/2024**

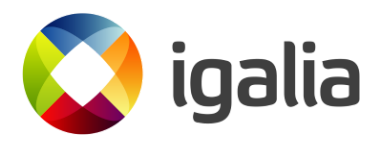

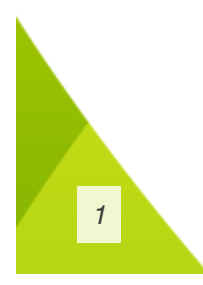

# **Agenda**

- Chromium/Wayland in ChromeOS Goals and Motivation
- What is LaCrOS?
- Chromium Display Compositor
- Delegated Compositing
- Wayland Protocols
- A Big Picture

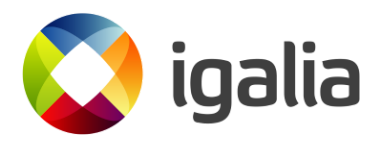

## **Chromium/Wayland in ChromeOS**

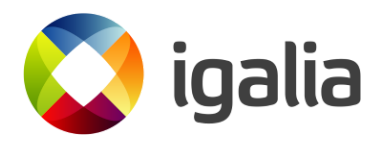

### **Goals and Motivation**

- Improve maintainability
- Let more users receive browser updates (old devices)

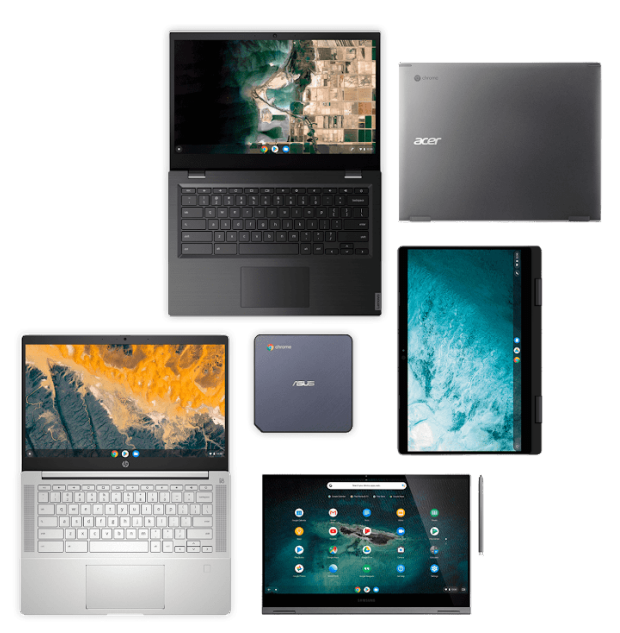

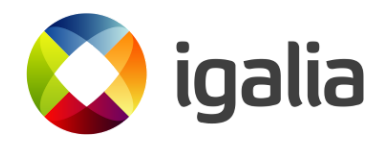

## **How?**

- Decouple the browser from OS (LaCrOS project)
	- ChromeOS (system UI and Ash Window Manager) and Chrome are tied together
- Use Wayland

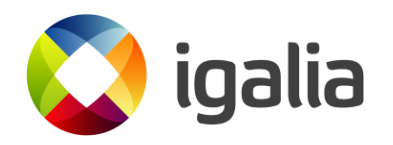

## **Why Wayland?**

- ChromeOS has a Wayland server implementation called exosphere
	- Used by ARC (Android apps) and Crostini (Linux apps)
- Chromium is a Wayland client
	- Use Wayland for graphics and event handling
		- Stable Wayland protocols and custom extensions
	- Use crosapi (Mojo IPC) for higher-level features (e.g. file picking)

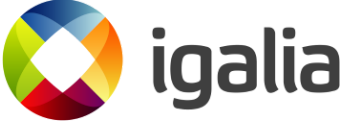

### **What is LaCrOS?**

A project to decouple the **Chrome Browser** from the **ChromeOS Window Manager** (Ash) and **System UI**

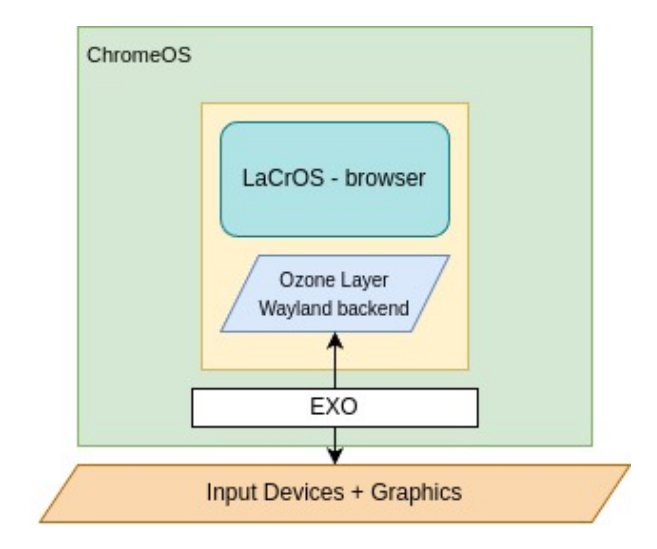

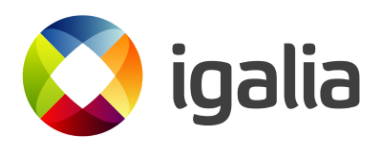

#### **This split results in performance/resource cost.**

- Why?
- How to mitigate that?

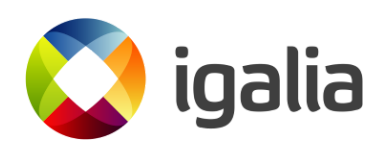

# **Chromium Display Compositor**

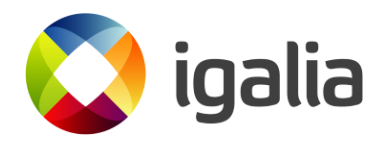

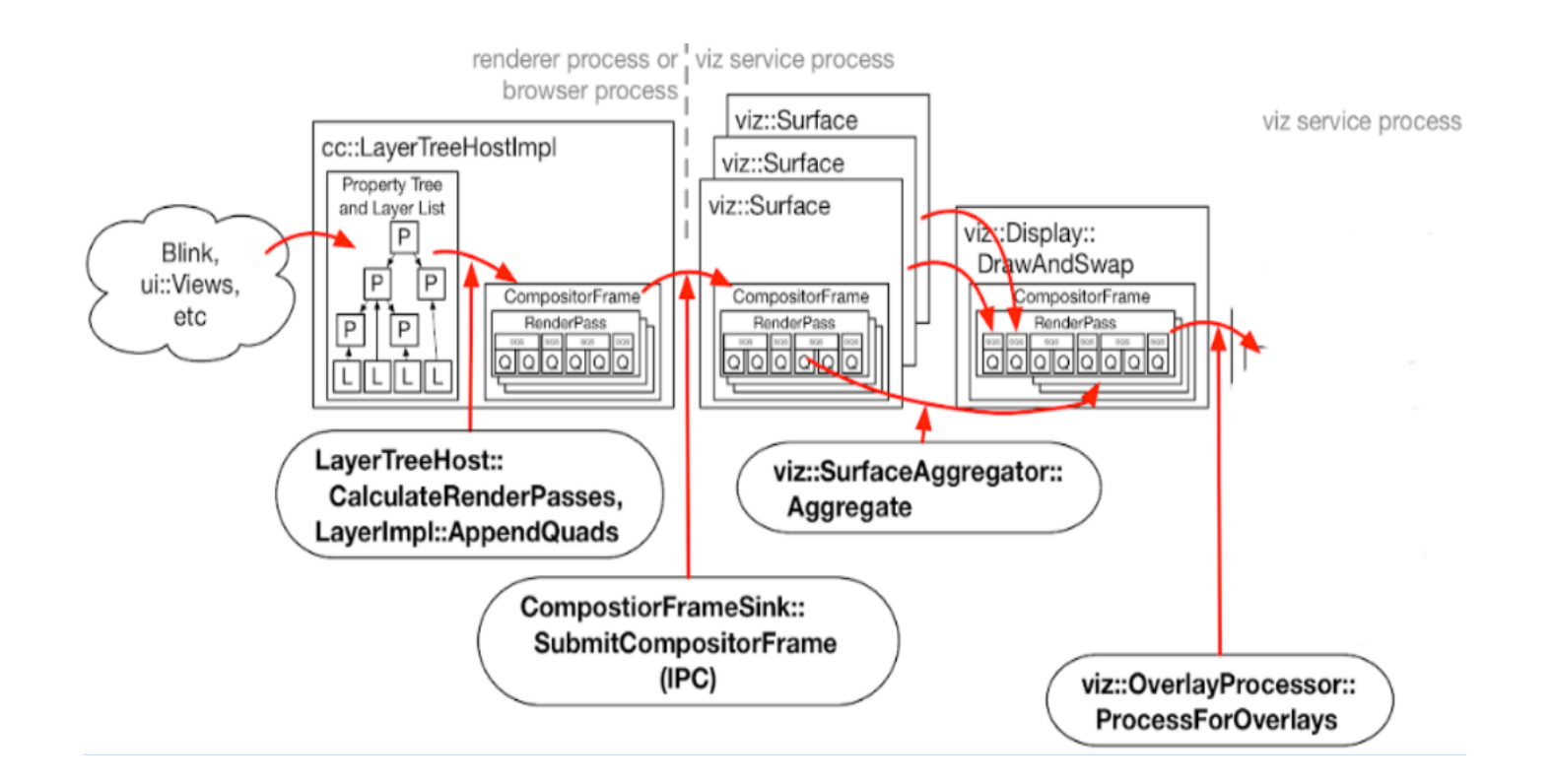

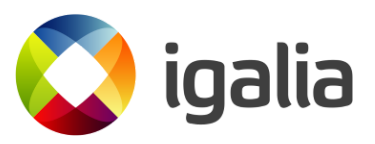

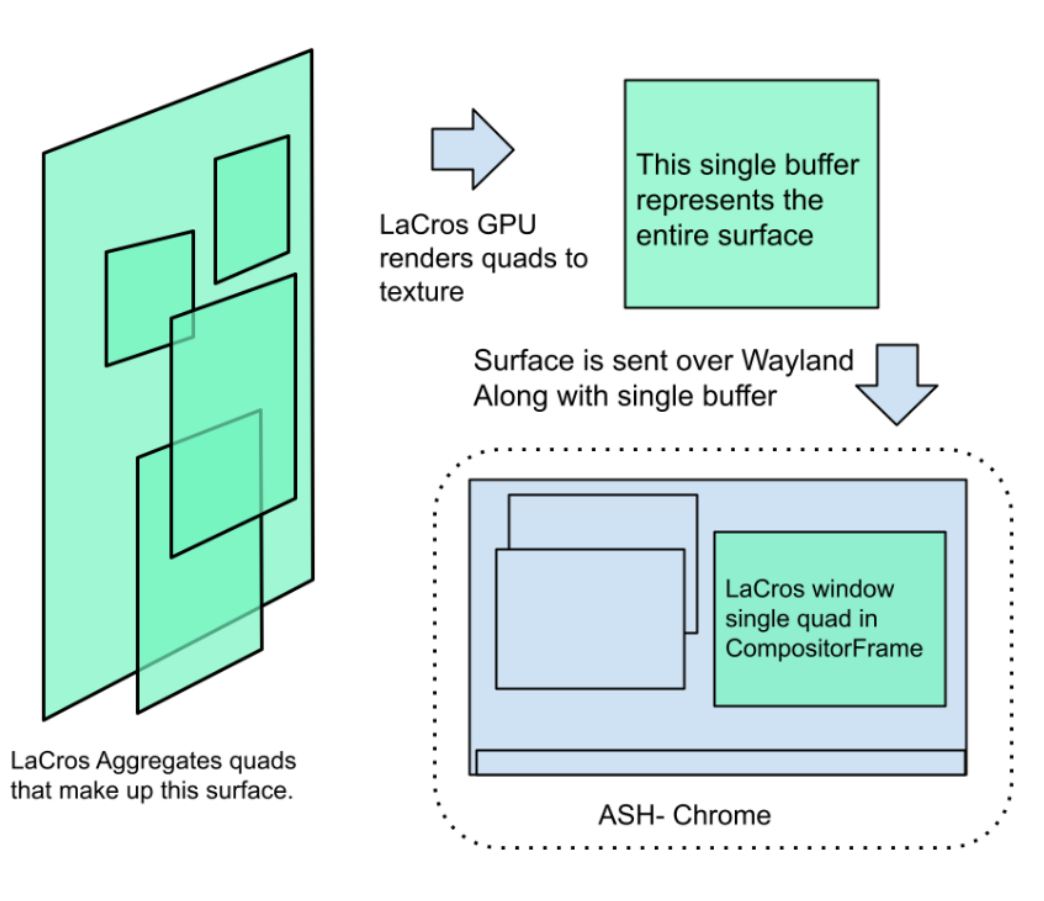

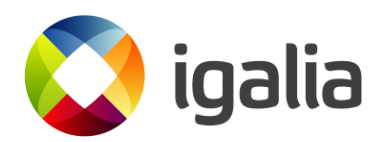

### **Double compositing and bigger resources overhead**

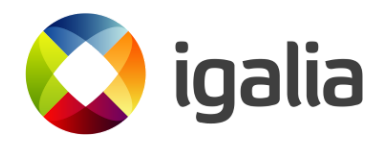

### **How to Fix That?**

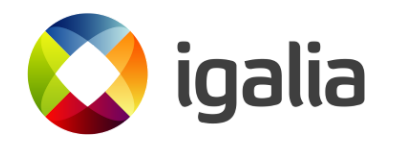

### **Delegated Compositing**

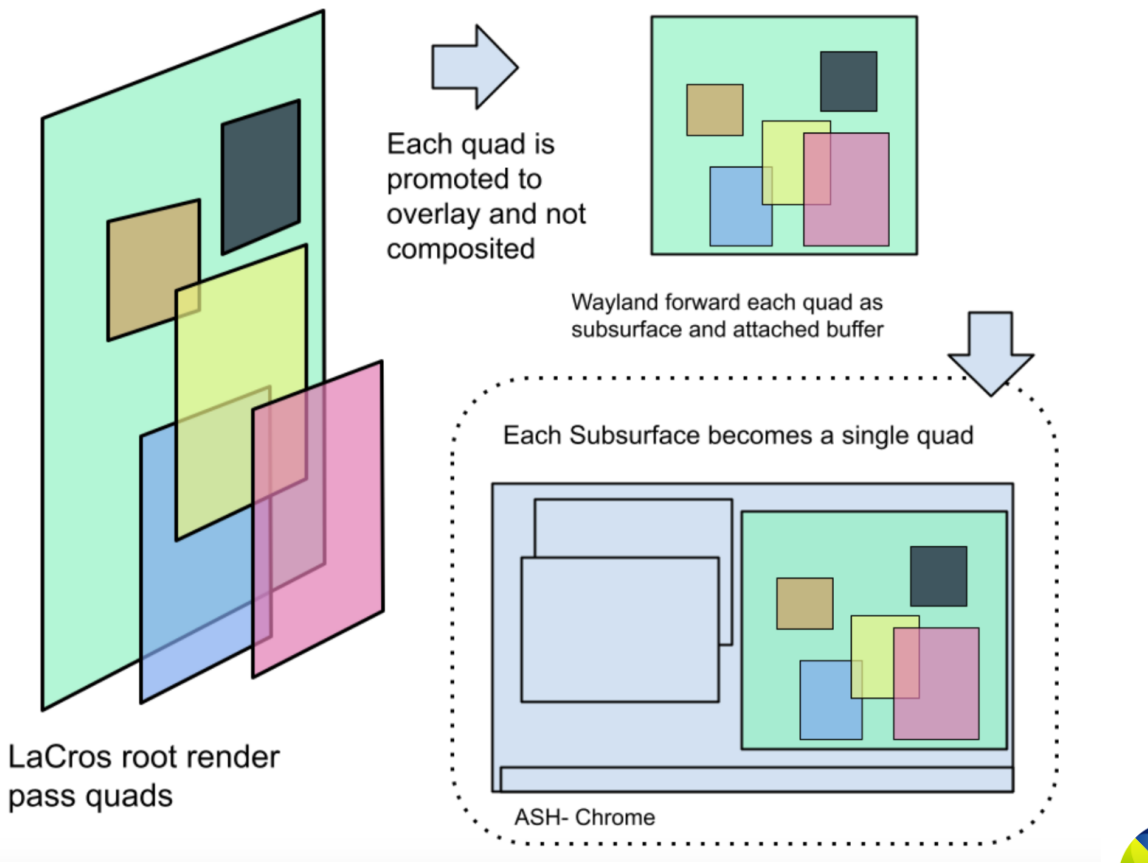

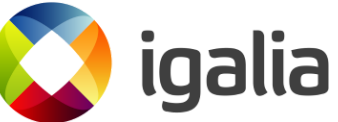

*14*

# **Wayland Protocols**

- **wl\_subsurface** Each quad/overlay is represented by own surface
- **wl\_buffer** Can be attached to multiple subsurfaces
- **linux\_explicit\_synchronization** Fence for each quad's buffer
- Additional protocols:
	- **surface-augmenter** extending wl\_surface (rounded corners and clipping, pixel precision)
	- **single-pixel-buffer** for color buffers

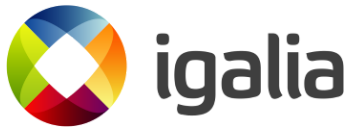

## **surface-augmenter**

- wl\_subsurface::set\_position
- wp\_viewport::set\_destination

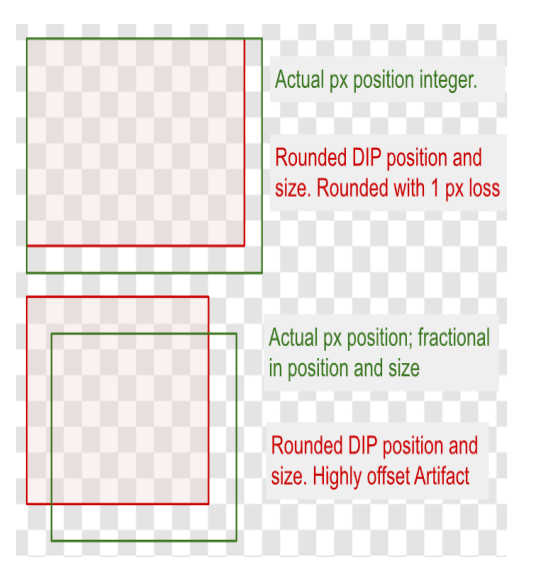

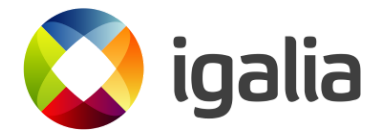

#### augmented\_sub\_surface::set\_position(augmented\_surface, wl\_fixed\_t, wl\_fixed\_t)

### augmented\_surface::set\_destination\_size(augmented\_surface wl\_fixed\_t, wl\_fixed\_t)

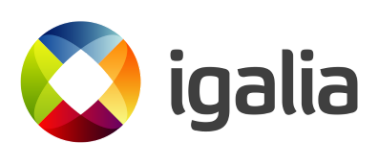

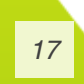

#### augmented\_surface::set\_transform

#### augmented\_surface::set\_trusted\_damage

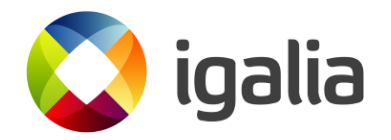

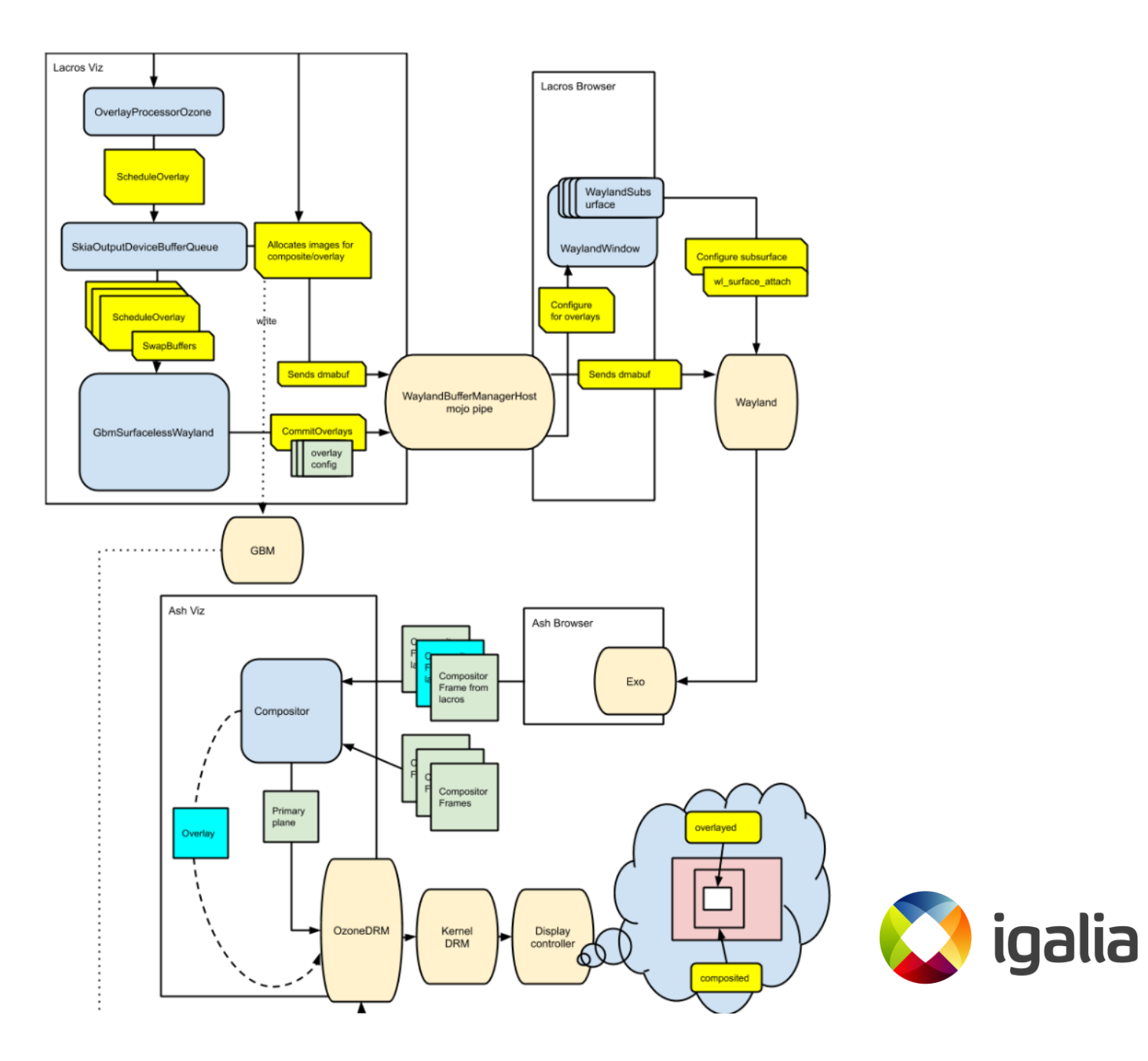

## **Thank you**

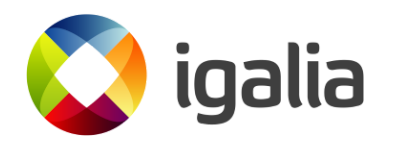

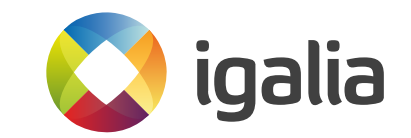

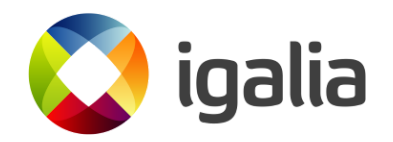